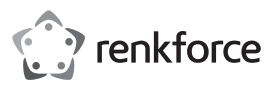

# **Bedienungsanleitung**

**USB-MIDI-Kabel**

# **Best.-Nr. 1656343**

### **Bestimmungsgemäße Verwendung**

Das Produkt dient zum Anschluss eines MIDI-Geräts (z.B. Keyboard) an einen USB-Port eines **Computers** 

Es eignet sich nur für die Verwendung in geschlossenen Räumen. Eine Verwendung im Freien ist nicht erlaubt. Der Kontakt mit Feuchtigkeit, z. B. im Badezimmer o. ä. ist unbedingt zu vermeiden.

Aus Sicherheits- und Zulassungsgründen dürfen Sie das Produkt nicht umbauen und/oder verändern. Falls Sie das Produkt für andere Zwecke verwenden, als zuvor beschrieben, kann das Produkt beschädigt werden. Außerdem kann eine unsachgemäße Verwendung Gefahren hervorrufen. Lesen Sie sich die Bedienungsanleitung genau durch und bewahren Sie diese auf. Reichen Sie das Produkt nur zusammen mit der Bedienungsanleitung an dritte Personen weiter.

Das Produkt entspricht den gesetzlichen, nationalen und europäischen Anforderungen. Alle enthaltenen Firmennamen und Produktbezeichnungen sind Warenzeichen der jeweiligen Inhaber. Alle Rechte vorbehalten.

# **Lieferumfang**

- USB-MIDI-Kabel
- Bedienungsanleitung

### **Merkmale**

- Kabellänge 2 m
- Anschlüsse für "MIDI-In" und "MIDI-Out"
- Kein Treiber erforderlich (ist in Windows XP/Vista integriert)

### **Aktuelle Bedienungsanleitungen**

Laden Sie aktuelle Bedienungsanleitungen über den Link www.conrad.com/downloads herunter oder scannen Sie den abgebildeten QR-Code. Befolgen Sie die Anweisungen auf der Webseite.

### **Sicherheitshinweise**

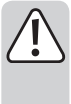

**Lesen Sie sich die Bedienungsanleitung aufmerksam durch und beachten Sie insbesondere die Sicherheitshinweise. Falls Sie die Sicherheitshinweise und die Angaben zur sachgemäßen Handhabung in dieser Bedienungsanleitung nicht befolgen, übernehmen wir für dadurch resultierende Personen-/ Sachschäden keine Haftung. Außerdem erlischt in solchen Fällen die Gewährleistung/Garantie.**

- Das Produkt ist kein Spielzeug. Halten Sie es von Kindern und Haustieren fern.
- Lassen Sie das Verpackungsmaterial nicht achtlos liegen. Dieses könnte für Kinder zu einem gefährlichen Spielzeug werden.
- Schützen Sie das Produkt vor extremen Temperaturen, direktem Sonnenlicht, starken Erschütterungen, hoher Feuchtigkeit, Nässe, brennbaren Gasen, Dämpfen und Lösungsmitteln.
- Setzen Sie das Produkt keiner mechanischen Beanspruchung aus.
- Wenn kein sicherer Betrieb mehr möglich ist, nehmen Sie das Produkt außer Betrieb und schützen Sie es vor unbeabsichtigter Verwendung. Der sichere Betrieb ist nicht mehr gewährleistet, wenn das Produkt:
- sichtbare Schäden aufweist,
- nicht mehr ordnungsgemäß funktioniert,
- über einen längeren Zeitraum unter ungünstigen Umgebungsbedingungen gelagert wurde oder
- erheblichen Transportbelastungen ausgesetzt wurde.
- Gehen Sie vorsichtig mit dem Produkt um. Durch Stöße, Schläge oder dem Fall aus bereits geringer Höhe wird es beschädigt.
- Beachten Sie auch die Sicherheitshinweise und Bedienungsanleitungen der übrigen Geräte, an die das Produkt angeschlossen wird.
- Wenden Sie sich an eine Fachkraft, wenn Sie Zweifel über die Arbeitsweise, die Sicherheit oder den Anschluss des Produkts haben.
- Lassen Sie Wartungs-, Anpassungs- und Reparaturarbeiten ausschließlich von einem Fachmann bzw. einer Fachwerkstatt durchführen.
- Sollten Sie noch Fragen haben, die in dieser Bedienungsanleitung nicht beantwortet werden, wenden Sie sich an unseren technischen Kundendienst oder an andere Fachleute.

# **Anschluss**

 $\epsilon$ 

- Verbinden Sie den "MIDI-Out"-Stecker des Kabel mit dem "MIDI-In"-Anschluss Ihres MIDI-Geräts (z.B. ein Keyboard).
- Verbinden Sie den MIDI-In"-Stecker des Kabel mit dem MIDI-Out"-Anschluss Ihres MIDI-Geräts (z.B. ein Keyboard).
- Anschließend stecken Sie den USB-Stecker des Kabels in einen freien USB2.0/1.1-Port Ihres Computers.
- Die Power-LED auf dem USB-MIDI-Kabel leuchtet auf, Windows erkennt neue Hardware und installiert die Treiber (in XP/Vista enthalten).

### **Tipps & Hinweise**

- Im Lieferumfang des USB-MIDI-Kabels ist keine MIDI-Software enthalten, diese ist getrennt zu erwerben. Wählen Sie in der Software das richtige USB-Audiogerät aus, beachten Sie die Bedienungsanleitung zu der von Ihnen verwendeten Software.
- Für "MIDI-In" und "MIDI-Out" stehen ie eine LED auf dem USB-MIDI-Kabel zur Verfügung. diese zeigen eine Datenübertragung an.
- Die Stromversorgung für die Elektronik des USB-MIDI-Kabels erfolgt über USB.
- Achten Sie auf die richtige Zuordnung der MIDI-Stecker des USB-MIDI-Kabels zu den MIDI-Buchsen auf Ihrem MIDI-Gerät, siehe oben unter "Anschluss". Bei vertauschtem Anschluss ist keine Datenübertragung möglich.
- Trennen Sie die Verbindung zwischen Computer und MIDI-Gerät nicht, wenn eine Datenübertragung läuft, dadurch könnte nicht nur die MIDI-Software abstürzen, sondern auch das Betriebssystem.
- Sie sollten den USB-Stecker immer in den gleichen USB-Port des Computers stecken, da sonst der Treiber ggf. mehrfach installiert wird.

# **Entsorgung**

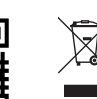

Elektronische Geräte sind Wertstoffe und gehören nicht in den Hausmüll. Entsorgen Sie das Produkt am Ende seiner Lebensdauer gemäß den geltenden gesetzlichen Bestimmungen.

Sie erfüllen damit die gesetzlichen Verpflichtungen und leisten Ihren Beitrag zum Umweltschutz.

Dies ist eine Publikation der Conrad Electronic SE, Klaus-Conrad-Str. 1, D-92240 Hirschau (www.conrad.com). Alle Rechte einschließlich Übersetzung vorbehalten. Reproduktionen jeder Art, z. B. Fotokopie, Mikroverfilmung, oder die Erfassung in elektronischen Datenverarbeitungsanlagen, bedürfen der schriftlichen Genehmigung des Herausgebers. Nachdruck, auch auszugsweise, verboten. Die Publikation entspricht dem technischen Stand bei Drucklegung. Copyright 2018 by Conrad Electronic SE. \*1656343\_V1\_0318\_02\_mxs\_m\_de

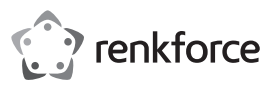

# **Operating instructions**

# **USB-MIDI-Cable**

**Item no. 1656343**

### **Intended use**

The product is used to connect a MIDI device (e.g. a keyboard) to the USB port of a computer. It is intended for indoor use only. Do not use it outdoors. Contact with moisture, e.g. in bathrooms, must be avoided under all circumstances.

For safety and approval purposes, you must not rebuild and/or modify this product. If you use the product for purposes other than those described above, the product may be damaged. In addition, improper use can cause hazards. Read the instructions carefully and keep them. Make this product available to third parties only together with its operating instructions.

This product complies with the statutory national and European requirements. All company names and product names are trademarks of their respective owners. All rights reserved.

# **Delivery content**

- USB-MIDI-cable
- Operating instructions

### **Features**

- Cable length 2 m
- Plugs for "MIDI-in" and "MIDI-out"
- A driver is not required (since it is integrated in Windows XP/Vista)

# **Latest operating instructions**

Download the latest operating instructions via the link www.conrad.com/downloads or scan the QR code shown. Follow the instructions on the website.

### **Safety instructions**

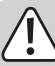

**Read the operating instructions carefully and especially observe the safety information. If you do not follow the safety instructions and information on proper handling in this manual, we assume no liability for any resulting personal injury or damage to property. Such cases will invalidate the warranty/ guarantee.**

- The device is not a toy. Keep it out of the reach of children and pets.
- Do not leave packaging material lying around carelessly. This may become dangerous playing material for children.
- Protect the product from extreme temperatures, direct sunlight, strong jolts, high humidity, moisture, flammable gases, vapours and solvents.
- Do not place the product under any mechanical stress.
- If it is no longer possible to operate the product safely, take it out of operation and protect it from any accidental use. Safe operation can no longer be guaranteed if the product:
- is visibly damaged,
- is no longer working properly,
- has been stored for extended periods in poor ambient conditions or
- has been subjected to any serious transport-related stresses.
- Please handle the product carefully. Jolts, impacts or a fall even from a low height can damage the product.
- Also observe the safety and operating instructions of any other devices which are connected to the product.
- Consult an expert when in doubt about operation, safety or connection of the device.
- Maintenance, modifications and repairs are to be performed exclusively by an expert or at a qualified shop.
- If you have questions which remain unanswered by these operating instructions, contact our technical support service or other technical personnel.

# **Connection**

م -

- Connect the "MIDI-out" plug of the cable with the "MIDI-in" plug of your MIDI device (e.g. a keyboard).
- Connect the "MIDI-in" plug of the cable with the "MIDI-out" plug of your MIDI device (e.g. a keyboard).
- Then connect the USB plug of the cable to a free USB 2.0/1.1 port on your computer.
- The power LED at the MIDI-USB-cable will illuminate, Windows will recognize the new hardware and install the drivers (included in XP/Vista).

### **Tips & notes**

- There is no MIDI-Software included in the product contents of the USB-MIDI-cable. Please purchase the software separately. Choose the correct USB audio device within the software and follow the software's operating instructions.
- On the USB-MIDI-cable there is one LED available for each "MIDI-in" and "MIDI-out". These display the transfer of data.
- The power for the electronics of the USB-MIDI-cable is supplied via USB.
- Please make sure that MIDI plugs of the USB-MIDI-cable are allocated correctly to MIDI sockets of you MIDI device, see "Connection". If the connections are interchanged a transfer of data will not be possible.
- Also, do not interrupt the connection of the computer and the MIDI device during running data transfer. You risk crashing not only the MIDI software but the operating system, too.
- Always connect the USB plug to the same USB port of your computer, otherwise the driver might be installed again.

### **Disposal**

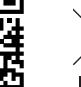

Electronic devices are recyclable waste and must not be disposed of in the household waste. At the end of its service life, dispose of the product according to the relevant statutory regulations.

You thus fulfil your statutory obligations and contribute to the protection of the environment.

This is a publication by Conrad Electronic SE, Klaus-Conrad-Str. 1, D-92240 Hirschau (www.conrad.com). All rights including translation reserved. Reproduction by any method, e.g. photocopy, microfilming, or the capture in electronic data processing systems require the prior written approval by the editor. Reprinting, also in part, is prohibited This publication represent the technical status at the time of printing.

Convright 2018 by Conrad Electronic SE. The Contract of the Contract of the Contract SE. The Contract Electronic SE

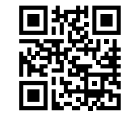

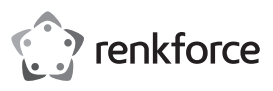

# **Mode d'emploi Câble USB-MIDI Nº de commande : 1656343**

### **Utilisation prévue**

Ce produit sert à raccorder un appareil MIDI (par ex. un clavier) à un port USB d'un ordinateur. Il est uniquement prévu pour une utilisation en intérieur. L'utilisation en plein air est interdite. Évitez impérativement tout contact avec l'humidité, par ex. dans la salle de bains, etc.

Pour des raisons de sécurité et d'homologation, toute transformation et/ou modification du produit est interdite. Toute utilisation autre que celle décrite précédemment risque d'endommager le produit. Par ailleurs, une utilisation incorrecte peut être source de dangers. Lisez attentivement le mode d'emploi et conservez-le. Ne transmettez le produit à des tiers qu'accompagné de son mode d'emploi.

Le produit est conforme aux exigences des directives européennes et nationales en vigueur. Tous les noms d'entreprises et appellations de produits contenus dans ce mode d'emploi sont des marques déposées de leurs propriétaires respectifs. Tous droits réservés.

# **Contenu d'emballage**

- Câble MIDI USB
- Mode d'emploi

## **Caractéristiques**

- longueur de câble 2 m
- Connexions pour « MIDI-In » et « MIDI-Out »
- Aucun pilote requis (intégré à Windows XP/Vista)

## **Mode d'emploi récent**

Téléchargez un mode d'emploi récent via le lien www.conrad.com/downloads ou scannez le code QR qui s'affiche. Suivez les instructions données sur le site Internet.

#### **Consignes de sécurité**

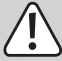

**Lisez le mode d'emploi avec attention, en étant particulièrement attentif aux consignes de sécurité. En cas de non-respect des consignes de sécurité et des informations fournies dans le présent mode d'emploi pour une utilisation correcte de l'appareil, nous déclinons toute responsabilité en cas de dommage personnel ou matériel consécutif. En outre, la responsabilité/ garantie sera alors annulée.**

- Ce produit n'est pas un jouet. Gardez-le hors de portée des enfants et des animaux domestiques.
- Ne laissez pas traîner le matériel d'emballage. Cela pourrait devenir un jouet très dangereux pour les enfants.
- Gardez le produit à l'abri de températures extrêmes, de la lumière du soleil directe, de secousses intenses, d'humidité élevée, d'eau, de gaz inflammables, de vapeurs et de solvants.
- N'exposez pas le produit à des contraintes mécaniques.
- Si une utilisation en toute sécurité n'est plus possible, cessez d'utiliser le produit et protégez-le contre une utilisation accidentelle. Une utilisation en toute sécurité n'est plus garantie si le produit :
- présente des traces de dommages visibles,
- ne fonctionne plus comme il devrait,
- a été stocké pendant une période prolongée dans des conditions défavorables ou bien
- a été transporté dans des conditions très rudes.
- Maniez le produit avec précaution. À la suite de chocs, de coups ou de chutes, même de faible hauteur, il peut être endommagé.
- Respectez également les informations concernant la sécurité et le mode d'emploi pour les autres appareils connectés à cet appareil.
- Adressez-vous à un technicien spécialisé si vous avez des doutes concernant le mode de fonctionnement, la sécurité ou le raccordement de l'appareil.
- Tout entretien, ajustement ou réparation ne doit être effectué que par un spécialiste ou un atelier spécialisé.
- Si vous avez d'autres questions auxquelles ce mode d'emploi n'a pas su répondre, nous vous prions de vous adresser à notre service technique ou à un expert.

# **Connexion**

 $\epsilon$  (

- Relier le connecteur « MIDI-Out » du câble à la prise « MIDI-In » de votre appareil MIDI (par ex. un clavier)
- Relier le connecteur « MIDI-In » du câble à la prise « MIDI-Out » de votre appareil MIDI (par ex. un clavier).
- Raccordez le connecteur USB du câble à un port USB2.0/1.1 libre de votre ordinateur.
- La Power-LED sur le câble USB-MIDI s'allume, Windows détecte un nouveau matériel et installe les pilotes (intégrés dans XP/Vista).

### **Conseils & indications**

- L'étendue de la fourniture du câble USB-MIDI ne comprend pas de logiciel MIDI, ce dernier doit être acquis séparément. Dans le logiciel, sélectionner l'appareil audi USB correct, tenir compte des instructions d'utilisation du logiciel utilisé.
- Pour « MIDI-In » et « MIDI-Out » il y a respectivement une LED sur le câble USB-MIDI, elles indiquent le transfert de données.
- L'alimentation électrique pour l'électronique du câble USB-MIDI est assurée par USB.
- Veiller à la bonne affectation du connecteur MIDI du câble USB-MIDI et des prises MIDI sur l'appareil MIDI, voir ci-dessus sous « connexion ». En cas de connexion inversée, aucun transfert de données n'est possible.
- Ne pas couper la liaison entre ordinateur et appareil MIDI pendant un transfert de données, cela peut causer une défaillance non seulement du logiciel MIDI, mais également du système d'exploitation.
- Toujours brancher le connecteur USB sur le même port USB de l'ordinateur, sinon le pilote pourrait être installé à plusieurs reprises.

### **Élimination des déchets**

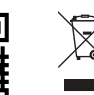

- Les appareils électroniques sont des matériaux recyclables et ne doivent pas être éliminés avec les ordures ménagères. En fin de vie, éliminez l'appareil conformément aux dispositions légales en vigueur.
- Vous respectez ainsi les ordonnances légales et contribuez à la protection de l'environnement.

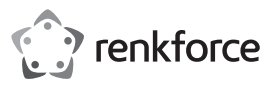

# **Gebruiksaanwijzing**

**USB-MIDI-kabel**

**Bestelnr. 1656343**

# **Bedoeld gebruik**

Het product is bestemd voor de aansluiting van een MIDI-apparaat (bijv. keyboard) op een USB-poort van een computer.

Het is alleen geschikt voor gebruik in gesloten ruimten. Outdoor gebruik is niet toegelaten. Contact met vocht, bijvoorbeeld in de badkamer, moet worden vermeden.

Om veiligheids- en goedkeuringsredenen mag het product niet omgebouwd of verandert worden. Indien het product voor andere doeleinden wordt gebruikt dan hiervoor beschreven, kan het product worden beschadigd. Bovendien kan onjuist gebruik gevaren veroorzaken. Lees de gebruiksaanwijzing volledig door en bewaar ze goed. Het product mag alleen samen met de gebruiksaanwijzing aan derden ter beschikking worden gesteld.

Het product voldoet aan de nationale en Europese wettelijke voorschriften. Alle vermelde bedrijfs- en productnamen zijn handelsmerken van de respectievelijke eigenaren. Alle rechten voorbehouden.

# **Leveringsomvang**

- USB-MIDI-kabel
- Gebruiksaanwijzing

## **Kenmerken**

- Kabellengte 2 m
- Aansluitingen voor "MIDI-In" en "MIDI-Out"
- Geen stuurprogramma vereist (is in Windows XP/Vista geïntegreerd)

### **Actuele handleiding**

U kunt de actuele handleiding downloaden via de link www.conrad.com/downloads of scan de QR-code. Volg de instructies op de website.

## **Veiligheidsinstructies**

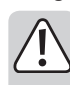

**Lees de gebruiksaanwijzing zorgvuldig door en let vooral op de veiligheidsinstructies. Indien de veiligheidsinstructies en de aanwijzingen voor een juiste bediening in deze gebruiksaanwijzing niet worden opgevolgd, kunnen wij niet aansprakelijk worden gesteld voor de daardoor ontstane schade aan apparatuur of persoonlijk letsel. Bovendien vervalt in dergelijke gevallen de garantie.**

- Het product is geen speelgoed. Houd het buiten bereik van kinderen en huisdieren.
- Laat verpakkingsmateriaal niet zomaar rondslingeren. Dit kan gevaarlijk materiaal worden voor spelende kinderen.
- Bescherm het product tegen extreme temperaturen, direct zonlicht, sterke schokken, hoge luchtvochtigheid, vocht, ontvlambare gassen, dampen en oplosmiddelen.
- Zet het product niet onder mechanische druk.
- Wanneer het niet langer mogelijk is om het apparaat veilig te bedienen, stel het dan buiten bedrijf en zorg ervoor dat niemand het per ongeluk kan gebruiken. Veilige bediening kan niet langer worden gegarandeerd wanneer het product:
- zichtbaar is beschadigd,
- niet langer op juiste wijze werkt,
- gedurende een lange periode is opgeslagen onder slechte omstandigheden, of
- onderhevig is geweest aan ernstige vervoergerelateerde druk.
- Behandel het apparaat met zorg. Door schokken, botsingen of zelfs een val van een beperkte hoogte kan het product beschadigen.
- Neem alstublieft ook de veiligheids- en gebruiksaanwijzingen van alle andere apparaten in acht die met het product zijn verbonden.
- Raadpleeg een expert wanneer u twijfelt over het juiste gebruik, de veiligheid of het aansluiten van het apparaat.
- Onderhoud, aanpassingen en reparaties mogen alleen uitgevoerd worden door een expert of in een daartoe bevoegde winkel.
- Als u nog vragen heeft die niet in deze gebruiksaanwijzingen beantwoord worden, neem dan contact op met onze technische klantendienst of ander technisch personeel

# **Aansluiting**

 $\epsilon$ 

- Verbind de "MIDI-Out"-stekker van de kabel met de "MIDI-In"-aansluiting van uw MIDI-apparaat (bijv. een keyboard).
- Verbind de "MIDI-In"-stekker van de kabel met de "MIDI-Out"-aansluiting van uw MIDI-apparaat (bijv. een keyboard).
- Steek daarna de USB-stekker van de kabel in een vrije USB 2.0/1.1-poort van uw computer.
- De power-LED op de USB-MIDI-kabel gaat branden, Windows herkent nieuwe hardware en installeert de stuurprogramma's (in XP/Vista geïntegreerd).

### **Tips & aanwijzingen**

- De leveromvang van de USB-MIDI-kabel bevat geen MIDI-software, deze is apart verkrijgbaar. Kies in de software het juiste USB-audioapparaat, neem de gebruiksaanwijzing van de door u gebruikte software in acht.
- Voor "MIDI-In" en "MIDI-Out" staan elk een LED op de USB-MIDI-kabel ter beschikking, deze geven een gegevensoverdracht aan.
- De stroomvoorziening voor de elektronica van de USB-MIDI-kabel vindt via USB plaats.
- Let op de juiste aansluiting van de MIDI-stekker van de USB-MIDI-kabels op de MIDI-poort van uw MIDI-apparaat, zie hierboven onder "Aansluiting". Wanneer de kabel verkeerd om is aangesloten, is geen gegevensoverdracht mogelijk.
- Koppel de verbinding tussen computer en MIDI-apparaat niet los wanneer een gegevensoverdracht plaatsvind, anders kan zowel de MIDI-software als ook het besturingsprogramma vastlopen.
- U dient de USB-stekker altijd in dezelfde USB-poort van de computer te steken, omdat het stuurprogramma anders evt. meer dan 1x wordt geïnstalleerd.

### **Verwijdering**

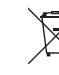

Elektronische apparaten zijn recycleerbare stoffen en horen niet bij het huisvuil. Als het product niet meer werkt, moet u het volgens de geldende wettelijke bepalingen voor afvalverwerking inleveren.

Zo vervult u uw wettelijke verplichtingen en draagt u bij tot de bescherming van het milieu.

Dit is een publicatie van Conrad Electronic SE, Klaus-Conrad-Str. 1, D-92240 Hirschau (www.conrad.com).

Alle rechten, vertaling inbegrepen, voorbehouden. Reproducties van welke aard dan ook, bijvoorbeeld fotokopie microverfilming of de registratie in elektronische gegevensverwerkingsapparatuur, vereisen de schriftelijke toestemming<br>van de uitgever. Nadruk, ook van uittreksels, verboden. De publicatie komt bij het afdrukken overeen m normen op het afdrukken.

Copyright 2018 by Conrad Electronic SE. The Contract of the Contract of the Contract Electronic SE.

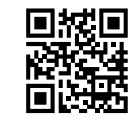